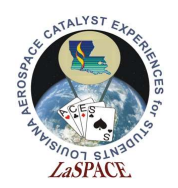

# Summary:

This activity will walk students through manual parsing of NMEA sentences. For a review of NMEA sentences, please see Lecture 18 and Appendix J – NMEA Strings.

# Materials:

Each student should have the following materials, equipment and supplies:

- Computer with Arduino IDE installed
- USB-AB programming cable
- Arduino Mega microcontroller with assembled Adafruit Ultimate GPS Logger Shield attached

## Procedure:

### Activity A: Getting Data From Unparsed NMEA Strings – Introduction

- 1. Open the GPSParsingIntroduction.io sketch and save a copy of it as GPSManualParsing.io.
- 2. Edit the setup() function so that only the VTG sentence is being sent by the GPS.
- 3. Delete the sections in loop() that have information being printed every 5, 7, and 13 seconds. If you used functions to print this information, delete those functions as well. Remove the global variables that were used in these tasks.
- 4. Edit loop() so that each new VTG sentence is printed to the Serial Monitor. Compare the output with Appendix J. Make sure you understand the information being presented.
- 5. In order to manually parse the VTG sentence, a few C++ functions will be required. Look up documentation on the strtok(), indexOf(), and substring() functions. Familiarize yourself with these functions.
	- a. Hint: A good place to start is googling  $Arduino$  strtok $($ ).
- 6. Edit the global variables so that the beginning the sketch looks like Figure 1. Variables will be required for the different data fields in the VTG sentence (Lines  $38 - 42$ ).

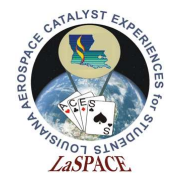

```
29 #include <Adafruit_GPS.h> // Library for using the Adafruit Ultimate GPS Logger
30<sup>°</sup>32 #define GPSSerial Serial1 // Communicate with GPS using Seriall (RX and TX 1)
33 Adafruit GPS GPS(&GPSSerial); // Connect to the GPS on the hardware port
34 String NMEAsentence; // String for NMEA sentences
35 const char delim[2] = ","; // Deliminator for NMEA sentences
36 char VTG_char[50];<br>37 char* token;<br>38 char* degreesTrue;<br>38 char* degreesTrue;<br>39 char* degreesMagnetic;<br>39 char* degreesMagnetic;<br>39 char* degreesMagnetic;<br>39 char* degreesMagnetic;<br>39 char* degreesMagnetic;<br>39 char* d
40 char* speedKnots;
                           // Information from VTG sentence
41 char* speedKmHr;
                           // Information from VTG sentence
42 char* modeCS;
                           // Information from VTG sentence - mode and checksum
4345 boolean usingInterrupt = false; // Flag for if GPS interrupt should be enabled
46 void useInterrupt(boolean); // Define function to enable/disable interrupt
```
Figure 1: These are the global variables that will be required when manually parsing the VTG NMEA sentence. Refer to Appendix J – NMEA Strings for a breakdown of the VTG sentence.

- 7. Now, it's time to actually parse the VTG sentences. The proper way to do this is to create a function that will parse the sentence. Create a function called *parseVTG* that returns nothing and takes a String called VTG as an input. Call this function inside loop() after the VTG sentence is printed.
- 8. To parse the sentence inside parseVTG(), the strtok() function will be used. To use this function, a char array of the VTG sentence needs to be created. Using the VTG char variable previously declared, create the char array from the NMEA sentence String inside parseVTG().
	- a. Hint: To create a char array from a String, use the toCharArray() function.
- 9. Next, let's have the function print out each parsed bit of information. To do this, we need to create a loop. Create the loop shown in Figure 2.
	- a. strtok() takes a char array and a delimiter and then parses the char array using the delimiter. Each time it's called, it returns the next data field. This is why a loop is required to get every data field.

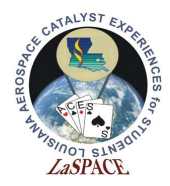

#### La ACES Student Ballooning Course A14.02 – Manual NMEA String Parsing

```
135 void parseVTG (String VTG) {
137 * This function takes a VTG NMEA sentence and parses it into its components:
138 * degrees true, degrees magnetic, speed (knots), speed (km/hr), mode, and checksum.
139 *140 * Example: Input -> $GPVTG, 174.47, T, , M, 0.21, N, 0.40, K, D*3E
141 *142 *strtok() Outputl: $GPVTG
            strtok() Output2: 174.47
143 *144 *
            strtok() Output3: T
145 *
            strtok() Output4:
                                                           (space)
146 *strtok() Output5: M
147 *
             strtok() Output6: 0.21
148 *
             strtok() Output7: N
149 *
             strtok() Output8: 0.40
             strtok() Output9: K
150 *151 *
             strtok() Output10: D*3E
152 *153 * Note: This is an example of a function that a user would want to return multiple
    * variables. However, C++ does not allow functions to return arrays. This means
154
155
    * that, for multiple outputs, either a function should be passed multiple pointers
156
    * or a function should edit global variables. This function edits global variables.
    157
158
159 VTG.toCharArray(VTG_char, 50); // Transform the VTG String into a char array
160
161 // Get the first data field and print it
162 token = strtok(VTG_char, delim);
163 Serial.println(token);
164165 // Continue using the strtok() function to get the other data fields
166 for (int i = 0; i<10; i++) {
167
     token = strtok(NULL, delim);
168
     Serial.println(token);
169 }
170}
```
Figure 2: This is an example of what the function to parse a VTG NMEA sentence could look like. Line 159 shows how to convert a string into a char array. The strtok() function requires a char array so this is necessary. The number of data fields in a VTG sentence determines the limits of the for loop.

10. Upload the sketch. If the sketch doesn't have any errors, the output on the Serial Monitor should look like Figure 3.

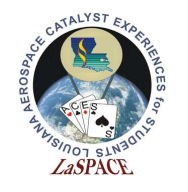

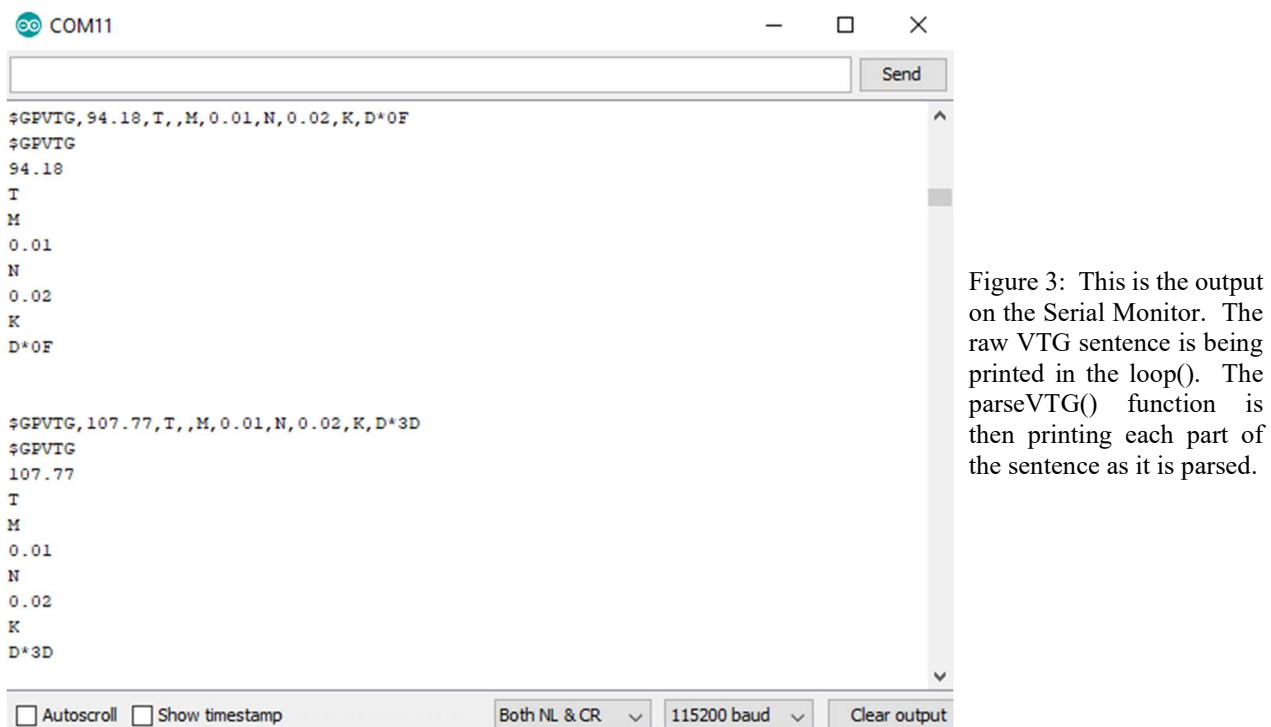

- 11. Examining the output on the Serial Monitor, it can be seen that the empty data field for the degrees magnetic was skipped over. This is result of using strtok(), but it is not our desired result. To overcome this, a function needs to be created that will insert a space between two consecutive commas. Create a function called *fillBlankFields* that takes a String as an input and returns another String.
- 12. The function indexOf() returns the first index of the substring that was searched for. If the substring isn't found in the String, then a -1 is returned. Because of this behaviour, it makes sense to use a while loop. Create the body of *fillBlankFields* using Figure 4.

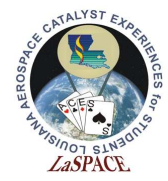

### La ACES Student Ballooning Course A14.02 – Manual NMEA String Parsing

```
192 String fillBlankFields (String data) {
194 * This function takes comma separated data String and inserts a space between any
    * consecutive commas. This is needed when using strtok() because two consecutive
195
196
    * commas will be ignored.
197
198 * Example: String Input -> $GPVTG, , T, , M, O.21, N, O.40, K, D*3E
199 *String Output -> $GPVTG, , T, , M, 0.21, N, 0.40, K, D*3E
200
201 *202 *
203 * If strtok() was used on the two comma separated Strings, their resultant parses
204 * would be:
205 *$GPVTG, , T, , M, O.21, N, O.40, K, D*3E $GPVTG, , T, , M, O.21, N, O.40, K, D*3E
206 * strtok() Outputl: '$GPVTG'
                                                               '$GPVTG'
                              "\mathbb{T}"\sim207
    * strtok() Output2:
208 * strtok() Output3:
                              "M""T"209 * strtok() Output4:
                                                               \tau = \tau10.211210 * strtok() Output5:
                              "N""M"211 * strtok() Output6:
                              "0.40"10.21212 * strtok() Output7:
                              K"N"213 * strtok() Output8:
                              "D*3E""0.40"214 * strtok() Output9:
                                                               1 \times 1215 * strtok() Output10:
                                                               "D*3E"216217
     int index;
                                         // Index of a comma
218
219// Find all locations of consecutive commas and insert a space between them
220// String.indexOf(substring) returns the index of the substring inside String
221 // if the substring isn't found then it returns -1
222 | while (data.indexOf(", ") != -1) {
223index = data.indexOf(", ");// Find first index of ",,"
224225// Insert a space so ",, " becomes ", , "
      data = data \cdot substring(0, index+1) + " " + data \cdot substring(index+1, data.length());226227
     \mathbf{F}228
229
    return data;
230 }
```
Figure 4: This is a function that will take a String, find any double commas in the String, and insert a space between the commas. The String returned by this function is identical to the inputted String, unless double commas were found. If the indexOf(), substring(), and length() functions are confusing, look up their documentation. If you are still confused, ask an instructor for guidance.

#### 13. Edit parseVTG() so that calling fillBlankFields() is performed first. Input the VTG sentence and have the result from *fillBlankFields()* write over the VTG sentence variable.

14. Upload the sketch. The Serial Monitor output should now look like Figure 5.

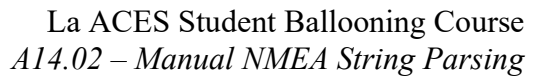

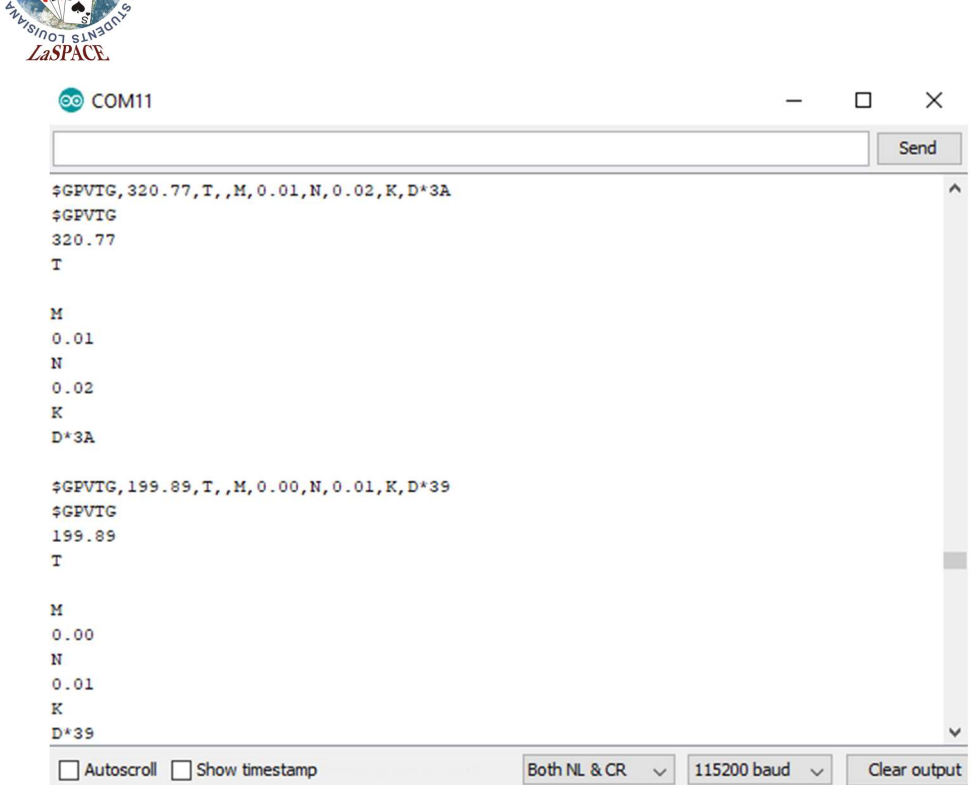

Figure 5: This should now be the output on the Serial Monitor. Compare this to Figure 3. The blank data field is no longer ignored by the strtok() function.

- 15. Next, edit the for loop so only the data fields with information are extracted and printed. This means degrees true, degrees magnetic, speed in knots, speed in kilometres per hour, and the mode/checksum. Save this information in the correct variables and print labels to the Serial Monitor. The "\$GPVTG," "T," "M," "N," and "K" do not need to be saved because they do not change. If done properly, the Serial Monitor output should look like Figure 6.
	- a. Hint: Use if statements within the for loop.

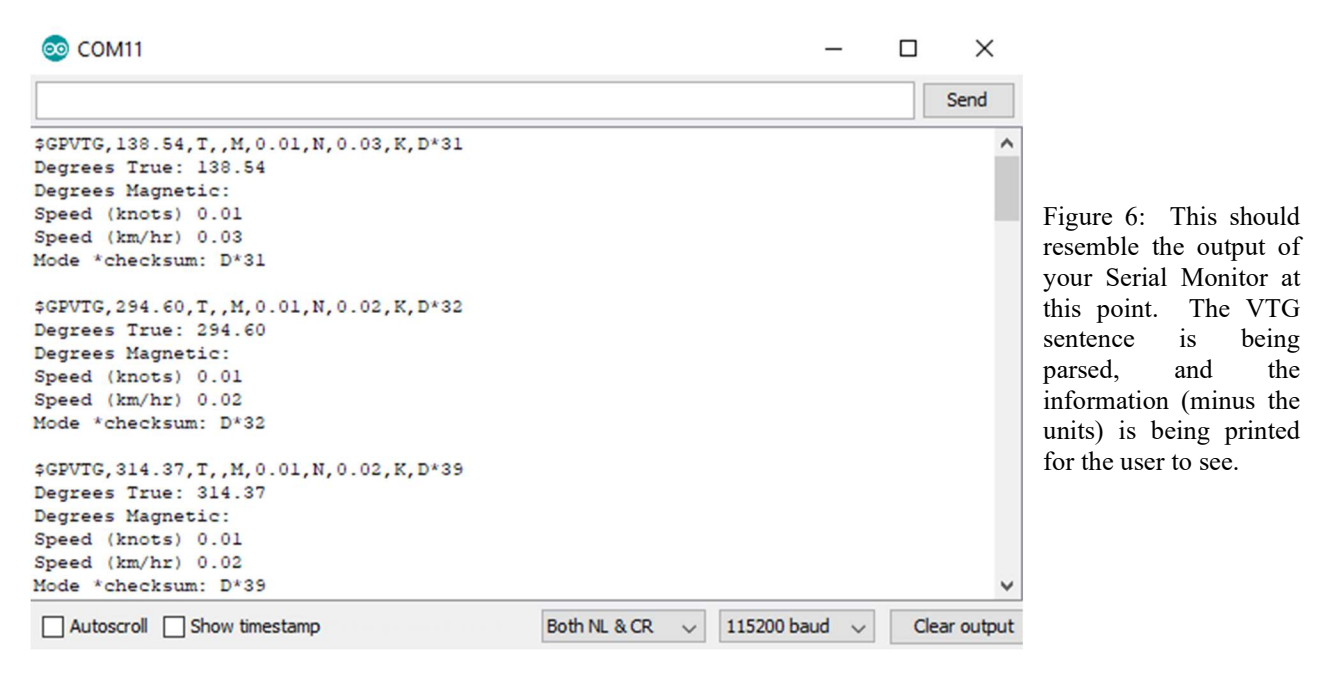

LSU rev20AUG2020  $A14.02$  6 of 9

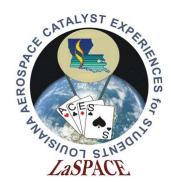

16. Move the information printing from the parseVTG function to the main loop. Clean up the parseVTG function. If done properly, the Serial Monitor should still look like Figure 6. The cleaned up version of *parseVTG* should look something like Figure 7.

```
133 void parseVTG (String VTG) {
135 * This function takes a VTG NMEA sentence and parses it into its components:
136 * degrees true, degrees magnetic, speed (knots), speed (km/hr), mode, and checksum.
137
138 * Example: Input -> $GPVTG, 174.47, T, , M, 0.21, N, 0.40, K, D*3E
139\mathcal{H}140strtok() Outputl:
                                  $GPVTG
    \Delta t174.47
141strtok() Output2:
142
    \mathcal{H}strtok() Output3:
                                   \mathbb Tstrtok() Output4:
143
    \mathcal{R}(space)
              strtok() Output5:
    \mathcal{R}144
                                   M
              strtok() Output6:
    \mathcal{R}^{\mathcal{C}}1450.21strtok() Output7:
146
    \mathcal{H}N
147
    \mathcal{R}strtok() Output8: 0.40
              strtok() Output9:
148
    \mathcal{H}\mathbbm{K}\mathcal{H}149
              strtok() Output10: D*3E
150151 * Note: This is an example of a function that a user would want to return multiple
152 * variables. However, C++ does not allow functions to return arrays. This means
153 * that, for multiple outputs, either a function should be passed multiple pointers
154 * or a function should edit global variables. This function edits global variables.
155
    156
157
    VTS = fillBlankFields(VTG);// Insert a space between any consecutive commas
158 VTG.toCharArray(VTG_char, 50);
                                       // Transform the VTG String into a char array
    token = structok(VTG_{char}, delim);159
                                       // Get the first data field and print it
160
161// Loop through the VTG char array and extract the various data fields
    for (int i = 0; i<10; i++) {
162if (i == 1) degreesTrue = token;
163
164
      if (i == 3) degrees Magnetic = token;
165
      if (i == 5) speedKnots = token;
166
       if (i == 7) speedKmHr = token;
167
      if (i == 9) modeCS = token;
168
169
       token = strtok(NULL, ",");
170
    \overline{\mathbf{r}}171 \text{ }
```
Figure 7: This is an example of what the final parseVTG function could look like. Nothing should be printed inside this function and nothing should be returned. The purpose of this function is to parse the VTG sentence and save the information to the proper global variables. Do not forget to comment your code, comments will make editing and referencing your code later much, much easier.

17. Before proceeding, show your code and Serial Monitor to an instructor.

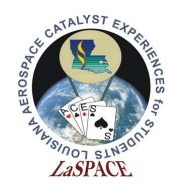

### Activity B: Getting Data From Unparsed NMEA Strings – Part 2

- 1. If needed, review the last section for how to manually parse a NMEA sentence.
- 2. The two remaining NMEA sentences are GSA and GSV. Edit *GPSManualParsing.io* to parse the remaining sentences. The end result should be all parsed information being printed to the Serial Monitor, as shown in Figure 8.
	- a. Hints: NMEA sentence char arrays need to be big enough to store all data. strtok() returns NULL when there are no more delimiters. Arrays might be beneficial for storing information; for example, the variables defined for the GSA sentence might look something like Figure 9.

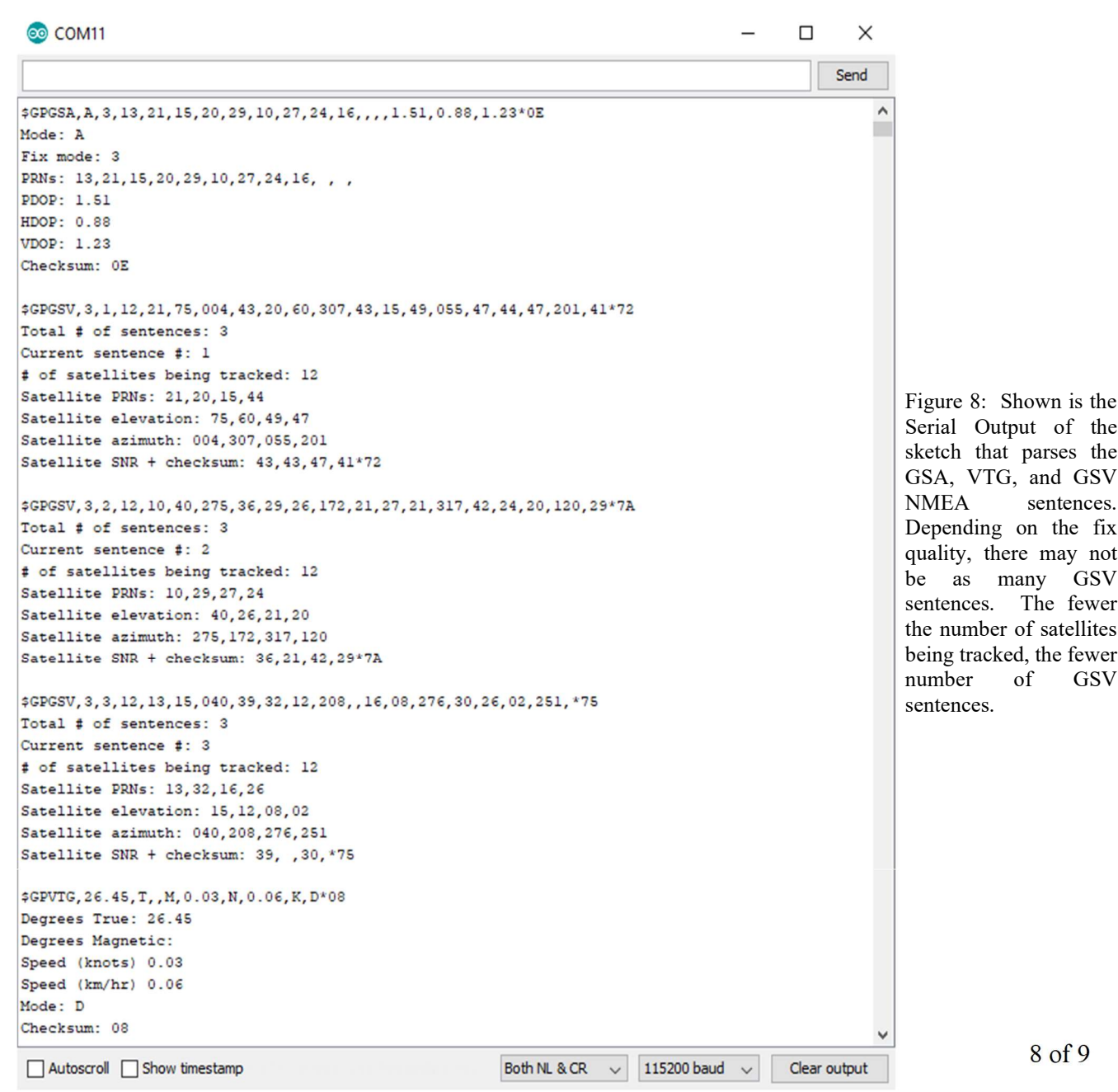

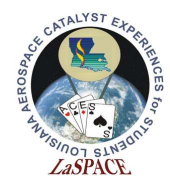

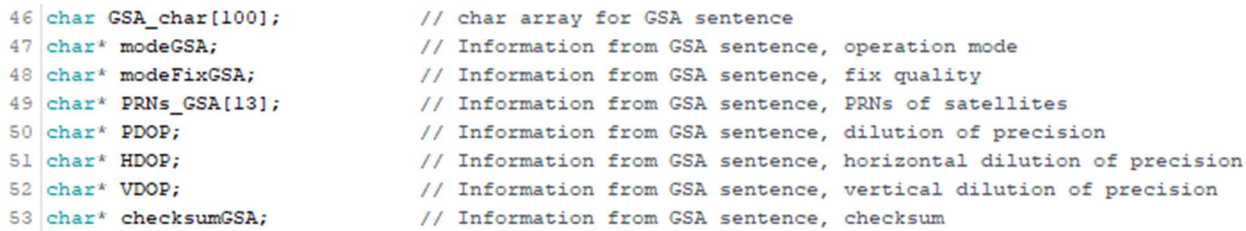

Figure 9: This is an example of what global variables might be needed when parsing the GSA sentence. PRNs\_GSA is an array because multiple PRNs can be sent by the GSA sentence. If arrays are declared, make sure they are big enough to contain all the information.

- 3. Before proceeding, show your code and Serial Monitor to an instructor.
- 4. Congratulations! You have successfully completed this activity!